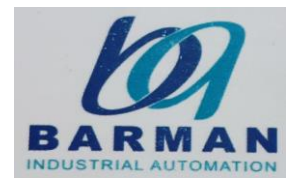

# مدار <mark>کنترلر سرعت موتور القابی سه فاز</mark>

در این مقاله درباره ساختن یک مدار کنترلر ساده سرعت موتور القایی 3 فاز ، صحبت می کنیم که می تواند ن برای یک موتور القایی تک فاز یا به معنای واقعی کلمه برای هر نوع موتور AC نیز اعمال شود.

هنگام کنترل سرعت موتورهای القایی ، معمولاً مبدل های ماتریس به کار می روند ، مراحل بسیاری پیچیده .<br>مانند فیلترهای LC ، آرایه های دو جهته سوئیچ ها (با استفاده از IGBTs )و غیره را شامل می شوند.

همه اینها برای دستیابی به یک سیگنال AC خرد شده که دوره کاری\* با استفاده از یک مدار میکروکنترلر رپیچیده قابل تنظیم است ، استفاده می شود و در نهایت موجبات کنترل سرعت لازم موتور را فراهم می کند.

\* دوره کاری (**Duty Cycle )**به نسبت زمان کاری ماشین به کل بازه زمانی گفته میشود. این اصطلاح در منابع تغذیه سوییچینگکاربرد دارد. مثال دورهکاری ر نن بیشت ۶۰٪ دستگاه یع ۶۰٪ مواقع روشن و ۴۰٪ مواقع خاموش است.

با این حال ما می توانیم آزمایش و سعی در دستیابی به یک کنترل سرعت موتور القایی 3 فاز از طریق راهی بسیار ساده تر با استفاده از اوپتو کوپلرdetector crossing zero ، یک ترایاک قدرت و مدار PWM انجام دهیم.

#### **استفاده از اوپتوکوپلر Detector Crossing Zero**

راوپتوکوپلر های سری Moc دارای مدارهای کنترل تریاک که قابلیت پیکربندی بسیار مطمئن و آسان دارند .<br>ا .<br>i .<br>، امکان یکپارچه سازی PWM بدون مشکل را برای کنترل های موردنظر فراهم می کند.

در اینجا از یک روش یکسان برای اجرای مدار کنترل کننده سرعت موتور القایی 3 فاز پیشنهادی استفاده می کنیم ، تصویر زیر نحوه انجام این کار را نشان می دهد:

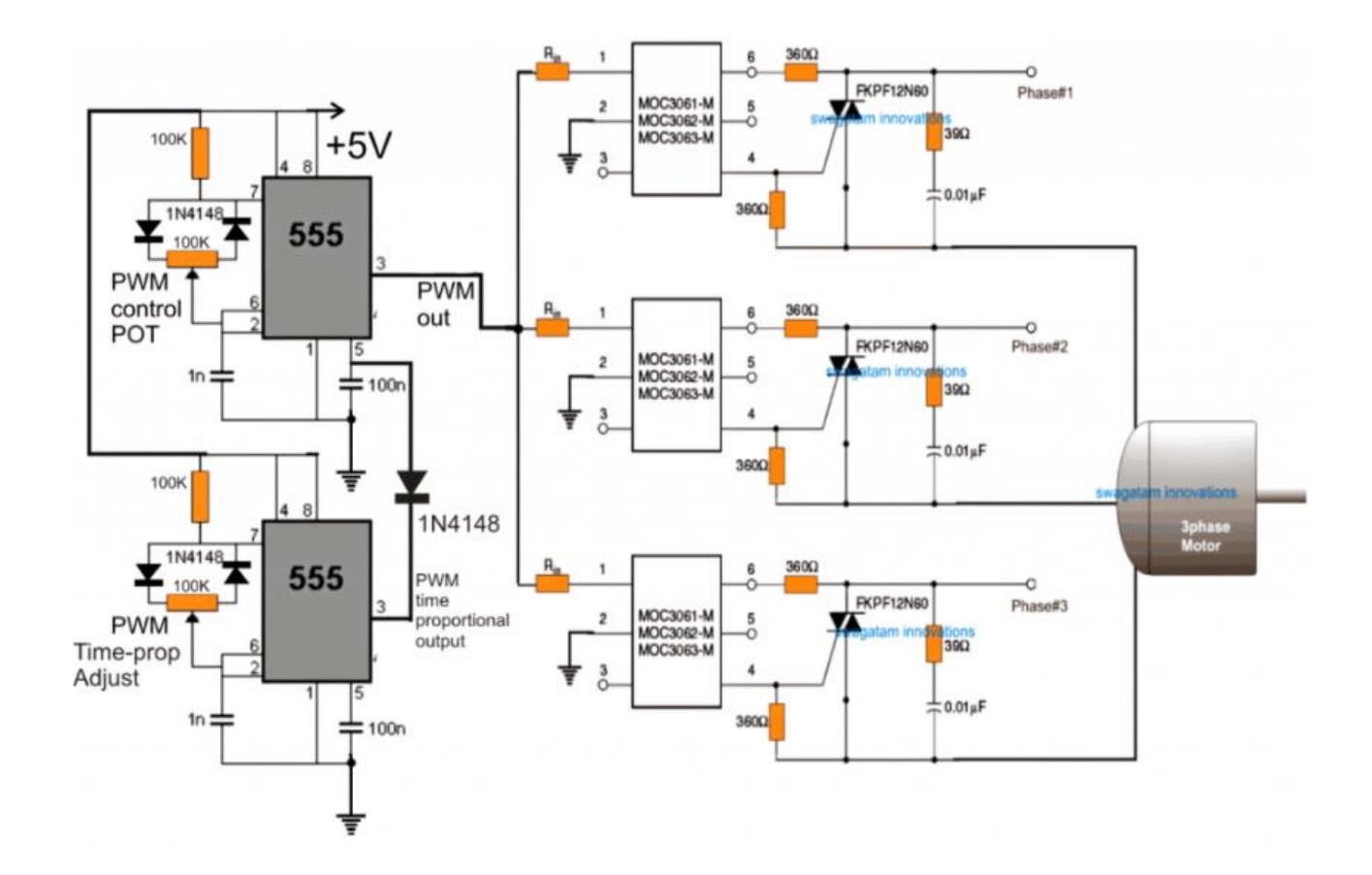

در شکل یم توانیم سه اوپتوکوپلر رسی MOC مشابه پیکربندی شده را در مد تنظیم کننده استاندارد تریاک و در سمت ورودی با یک مدار ساده PWM 555 IC یکپارچه مشاهده کنید .

3 مدار MOC برای جابجایی ورودی 3 فاز AC و تحویل آن به موتور القایی متصل پیکربندی شده اند.

رورودی PWM در قسمت كنترل LED ایزوله از Opto ، نسبت خرد كردن ورودی 3 فاز AC را كه توسط پردازش یم شود ، تعی تن ICS MOC یمكند.

استفاده از کنترلر IC 555 PWM سوئیچ ولتاژ صفر)

این بدان معناست که با تنظیم PWM همراه با IC 555 می توان سرعت موتور القایی را به طور موثر ۔<br>کنترل کرد. خروجی در پین شماره 3 خود با دوره کاری متفاوتی همراه است که به نوبه خود تریاک های خروجی را بر این اساس سوئیچ می کند ، در نتیجه مقدار موثر AC را افزایش یا کاهش می دهد.

افزایش مقدار موثر از طریق PWM های وسیع تر امکان دستیابی به سرعت بیشتر در موتور را فراهم می کند ، در حایل که کاهش مقدار موثر ACاز طریق PWM های باریک اثر متضاد ایجاد یم کند ، این امر کند شود. ً باعث یم شود موتور نسبتا

ویژگی های فوق با دقت و ایمنی زیادی پیاده سازی می شود زیرا IC ها با بسیاری از ویژگی های پیشرفته ی ویژگ داخلی اختصاص داده شده اند ، به طور خاص برای راه اندازی تریاک ها و بارهای القابی سنگین مانند موتورهای القایی ، سلونوئید ولو ها، کنتاکتورها ، رله های حالت جامد و غیره در نظر گرفته شده است.

IC همچنین یک عملکرد کاملاً ایزوله از مرحله DC را تضمین می کند که به کاربر اجازه می دهد بدون ترس ن .<br>ا ، تنظیمات را انجام دهد. ی از برق گرفتگی

این اصل همچنین می تواند به طور مؤثر برای کنترل سرعت موتور تک فاز ، با استفاده از یک MOC IC تگ به جای 3 MOC استفاده شود.

این طرح در واقع براساس تئوری time proportional triac driveاست. مدار بالایی IC555 PWM ممکن است برای تنظیم ٪50 دوره کاری در فرکانس بسیار باالتر تولید شود ، در حایل که مدار PWM .<br>پایین تر ممکن است برای اجرای عملکردکنترل سرعت موتور القایی از طریق تنظیمات مرتبط استفاده .<br>ا شود.

555 IC فرکانس نسبتاً کمتری نسبت به مدار بالایی IC 555 ارائه می دهد. این کار ممکن است با افزایش ظرفیت خازن پین شماره 2/6 به حدود nF100 انجام شود.

توجه: اضافه کردن سلف های مناسب در سری هایی با سیم های فاز می توانند به طرز حیرت انگیزی ۔<br>عملکرد کنترل سرعت سیستم را بهبود بخشند.

.<br>شکل موج و کنترل فاز با استفاده از مفاهیم مذکور :

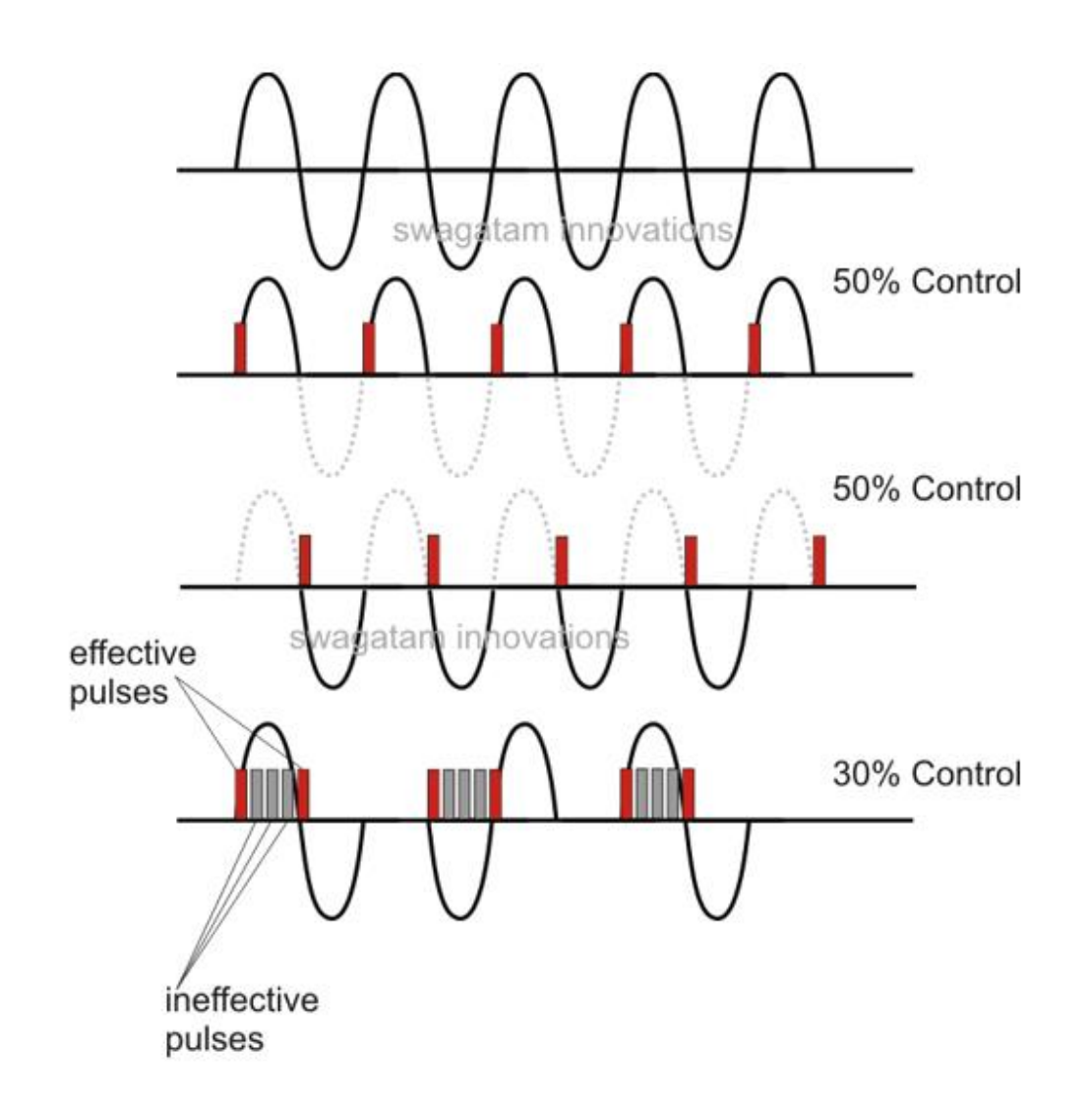

روش فوق الذکر در مورد کنترل موتور القابی 3 فاز در واقع کاملاً خام است زیرا هیچ کنترل فاز در واقع کاملاً خام است زیرا هیچ کنترل V / Hz (ولت بر هرتز ( ندارد.

ازسوئیچینگ ی به سادگی از سوئیچینگ شبکه روشن کردن / خاموش کردن با سرعت های مختلف استفاده می کند تا یک قدرت متوسط به موتور تولید شود و سرعت را با تغییر مقدار متوسط AC کنترل کند.

تصور کنید که موتور را 40 بار یا 50 بار در دقیقه به صورت دستی روشن یا خاموش کنید. این امر باعث می شود سرعت موتور در یک مقدار متوسط نسبی کاهش یابد ، اما همچنان به طور پیوسته حرکت کند. اصل فوق به همان روش کار می کند.

رویکرد فنی تر طراحی مداریست که بتواند کنترل صحیح مناسب نسبت V / Hz را تضمین کند و بسته به سرعت لغزش یا هرگونه نوسان ولتاژ ، سرعت را به صورت خودکار تنظیم کند.

> ֧֖֧֝֓֓֓֓֓<u>֓</u>֖֚֓ برای این امر اساساً مراحل زیر را انجام می دهیم:

Full Bridge IGBT یا H-Bridge درایور مدار .1

.2 ژنراتور 3 فاز برای تغذیه مدار پل کامل

PWM V / Hz پردازنده .3

**ل ر استفاده از مدارکنت پل کامل IGBT**

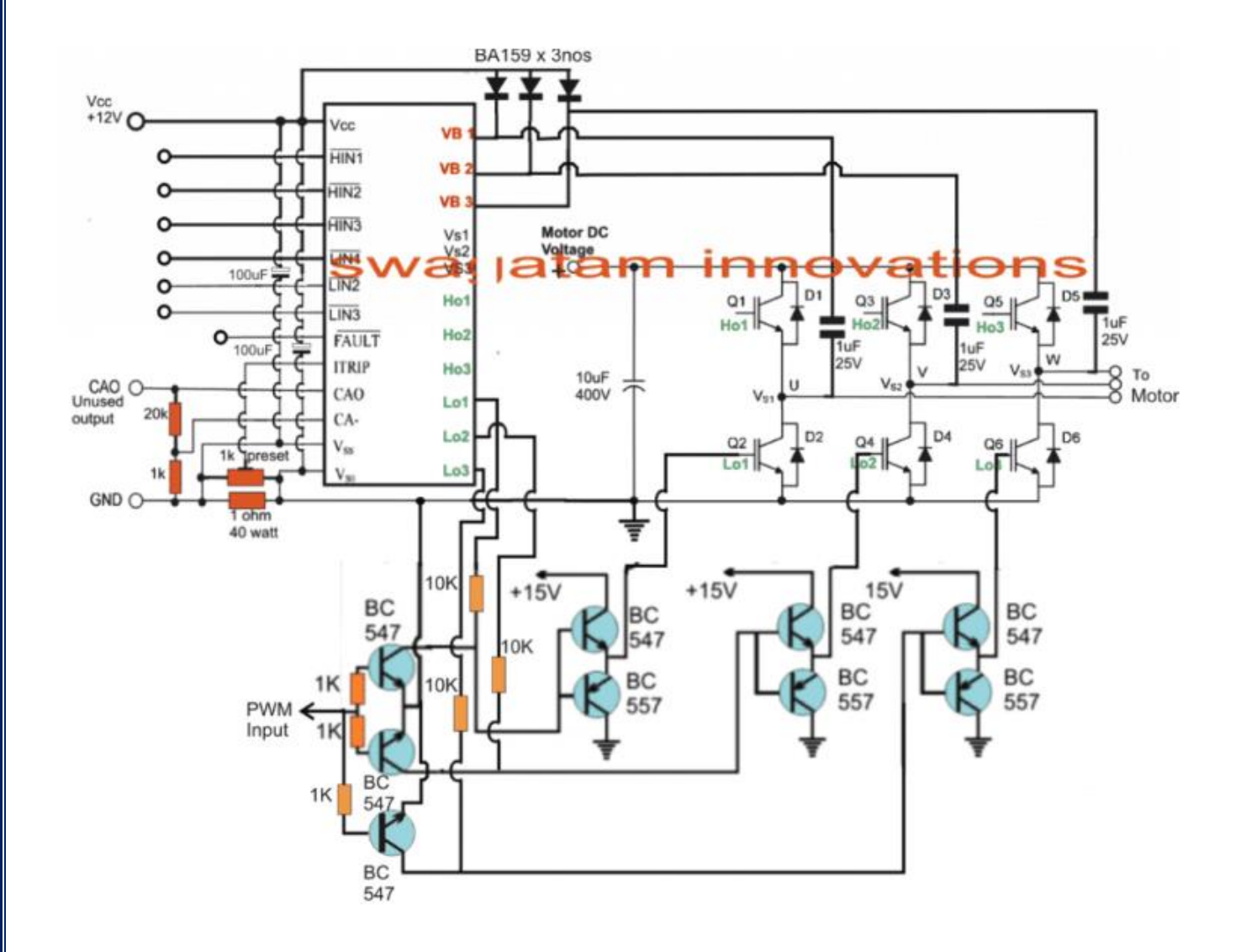

مدار نشان داده شده در شکل فوق با بهره گیری از یک درایور تمام تراشه IR IRS2330 ااست که دارای ی ی دی سعت کر سعی کرت <del>با بهرد عربی مردی کارور س</del>ه مرسد<br>ژگی های داخلی به منظور جلب رضایت از یک موتور ایمنی و کامل کلیه ویژگی های داخلی به منظور جلب رضایت از یک موتور ایمنی و کامل 3 فاز است.

برای تولید خرویج نوسانکننده 3 فاز مورد نیاز ، فقطIC به یک منطق 3 فاز همزمان هماهنگ نیاز دارد که در نهایت برای کار با شبکه پل کامل IGBT و موتور 3 فاز متصل استفاده یم شود. تزریق کنترل سرعت PWM از طریق 3 مرحله درایور پل نیمه NPN / PNP جداگانه اجرا می شود ، با یک رمنبع تغذیه SPWM از یک مولد IC 555 PWM کنترل می شود ، همانطور که در طرح های قبلی ما ی<br>مشاهده می شود. این سطح PWM ممکن است در نهایت برای کنترل سرعت موتور القایی استفاده شود.

قبل از یادگیری روش کنترل سرعت واقعی برای موتور القایی ، ابتدا باید دانست که چگونه می توان کنترل اتوماتیک Hz / V را با استفاده از چند مدار 555 IC ، همانطور که در زیر بحث شده است ، بدست آورد.

**مدار پردازنده اتوماتیک PWM Hz / V( حلقه بسته(**

در بخش های فوق طرح هایی را مشاهده کردید که به موتور القایی کمک می کند تا با سرعتی که توسط سازنده مشخص شده است حرکت کند ، اما براساس نسبت Hz / V ثابت تنظیم نیم شود ، مگر اینکه پردازنده PWM زیر با تغذیه ورودی PWM Bridge-Hیکپارچه شود .

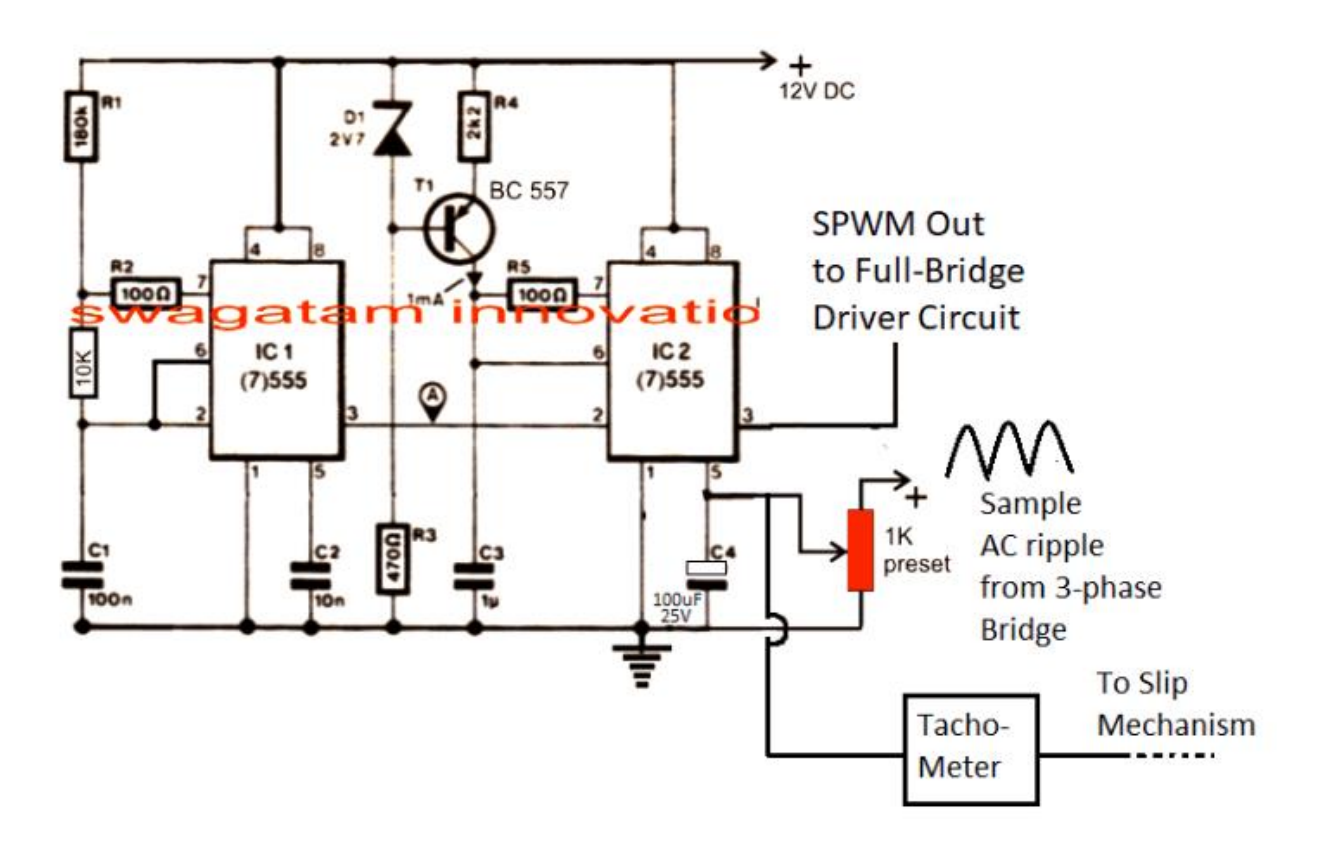

مدار فوق یک مولد PWM ساده است که از یک ز وج 555 IC استفاده یمکند. 1IC فرکانس PWM را تولید می کند که با کمک C3 / R4 به امواج مثلثی در پین شماره IC2 6 تبدیل می شود. این امواج مثلثی با ریپل موج سینوسی در پین شماره IC2 5 مقایسه می شوند. این نمونه ریپل ها با اصلاح ن جریان 3 فاز AC در یک موج 12 ولت AC بدست می آیند و برای پردازش مورد نیاز به پین شماره IC2 5 تغذیه یم شوند.

نبا مقایسه دو شکل موج ، SPWM با ابعاد مناسب در پین شماره 3 IC2 تولید می شود که به عنوان PWM درایو برای شبکه Bridge-H تبدیل یم شود.

### **چگونه مدار Hz / V کار یم کند**

نبا خاموش کردن قدرت ، خازن در پین شماره 5 ، با ارائه ولتاژ صفر در پین شماره 5 روشن می شود که .<br>کمترین مقدار SPWM را به مدار H-Bridge تبدیل می کند ، که به نوبه خود موتور القایی را قادر می سازد با یک شروع نرم آرام به تدریج روشن کند.

نبا شارژ این خازن ، پتانسیل در پین شماره 5 بالا می رود که به طور متناسب SPWM را بالا می برد و موتور را قادر می سازد به تدریج سرعت خود را بدست آورد.

نما همچنین می توانیم یک مدار فیدبک تاکومتر را مشاهده کنیم که با پین شماره 5 IC2 نیز یکپارچه شده است.

راین تاکومتر سرعت روتور یا سرعت لغزش را رصد می کند و در پین شماره 5 IC2 ولتاژ اضافی ایجاد می کند. .<br>ا ن

اکنون با افزایش سرعت موتور ، سرعت لغزش سعی می کند با فرکانس استاتور همگام شود و در این فرآیند شروع به افزایش سرعت می کند.

این افزایش در لغزش القایی باعث افزایش ولتاژ تاکومتر به طور متناسب می شود که به نوبه خود باعث می شود IC2 خروجی SPWM را افزایش دهد و این به نوبه خود سرعت موتور را بیشتر می کند.

֧֧֧֝֬֓֓֓<u>֚</u>֖֚֓ تنظیمات فوق سعی دارد نسبت V / Hz را نسبتاً ثابت نگه دارد تا جاییکه سرانجام SPWM از IC2 قادر ۔<br>به افزایش بیشتر نیست.

در این مرحله سرعت لغزش و سرعت استاتور حالت پایداری به دست می آورند و این پایداری تا زمانی که ولتاژ ورودی یا سرعت لغزش (به دلیل بار) تغییر نکند حفظ می شود. در صورت تغییر ، مدار پردازنده V Hz / دوباره وارد عمل می شود و تنظیم را برای حفظ پاسخ بهینه سرعت موتور القایی تنظیم می کند.

#### **تاکومت <sup>ر</sup>**

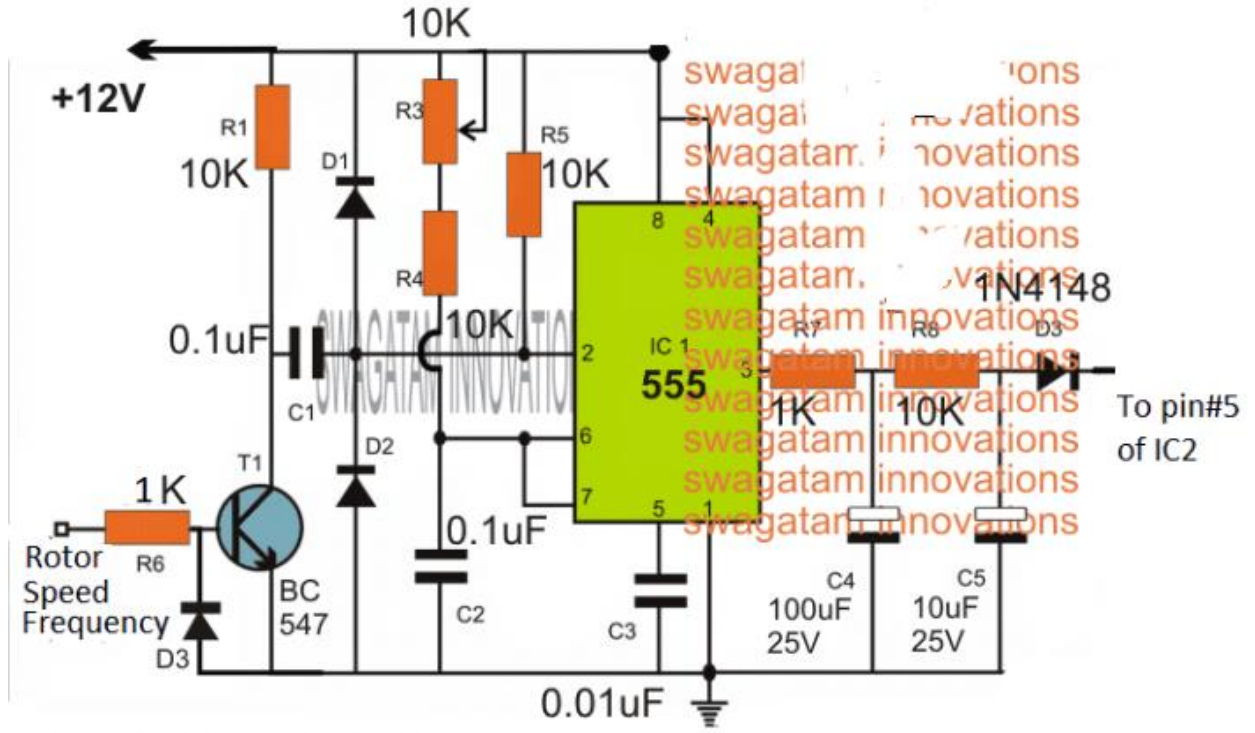

مدار تاکومتر نیز می تواند به ارزانی با استفاده از مدار ساده زیر ساخته شود و با مدار مذکور یکپارچه شود: ن

 $D1, D2, D3 = 1N4148$ 

## .<br>نحوه اجرای کنترل سرعت

ردر پاراگراف بالا ، فرایند تنظیم خودکار را توضیح داده شد که می تواند با ادغام فیدبک تاکومتر به یک . . .<br>مدار کنترل کننده SPWM تنظیم کننده خودکار دست یابد.

رحال اشاره می شود که چگونه می توان سرعت موتور را با تغییر فرکانس کنترل کرد ، که در نهایت SPWM را مجبور به رها کردن و حفظ نسبت صحیح Hz / V یمکند.

.<br>نمودار زیر مرحله کنترل سرعت را توضیح می دهد:

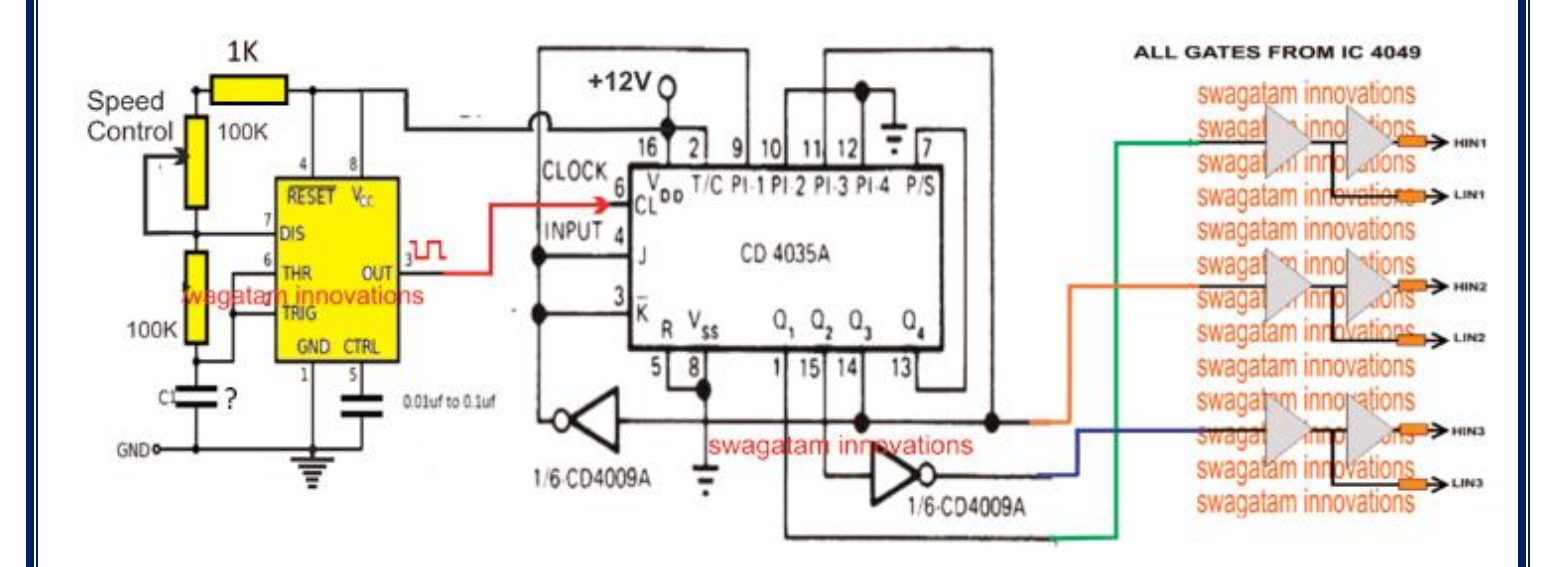

در اینجا می توان مدار ژنراتور 3 فاز با استفاده از 4035 IC را مشاهده کرد که فرکانس شیفت فاز با تغییر نورودی ساعت در پین شماره 6 آن قابل تغییر است.

سیگنال های 3 فاز برای تولید HIN، LIN مورد نیاز برای شبکه درایور پل کامل از طریق گیت های 4049 IC استفاده شده است.

این بدان معناست که با تغییر مناسب فرکانس ساعت گیت های 4035 IC ، می توان فرکانس 3 فاز کارکرد موتور القایی را بطور مؤثر ت**غ**ییر داد.

ناین از طریق یک مدار پایدار IC 555 ساده قابل اجراست که فرکانس قابل تنظیم را در پین شماره IC 6 4035 تغذیه یم کند ، و اجازه یم دهد تا فرکانس از طریق 100K پیوست تنظیم شود. ظرفیت خازن C باید محاسبه شود تا محدوده فرکانس قابل تنظیم در مشخصات صحیح موتور القایی متصل قرار گیرد.

هنگامی که دیافراگم فرکانس متغیر است ، فرکانس مؤثر موتور القابی نیز تغییر می کند که به همین ترتیب سرعت موتور را ت**غ**ییر می دهد.

به عنوان مثال وقتی فرکانس کاهش می یابد ، باعث کاهش سرعت موتور می شود که به نوبه خود باعث می .<br>شود که خروجی تاکومتر ولتاژ را به صورت نسبی کاهش دهد.

این کاهش نسبی در خروجی تاکومتر ، SPWM را مجبور به کاهش و در نتیجه خروجی ولتاژ بهموتور را به صورت نسبی پایین می آورد.

این عمل به نوبه خود تضمین می کند که نسبت V / Hz در هنگام کنترل سرعت موتور القایی از طریق مر<br>کنترل فرکانس حفظ می شود.